## Lecture 2: Lexical Analysis

- Register yourself electronically using the "account/teams/grades" link on the class home page.
- Please register yourself in this course on Piazzza (see home page).
- Homework #1 is now available on the class website. Due Thursday at midnight (don't worry—it's short).
- Reminder: start forming teams of 2-4 people and register them.

## **Review:** Front End Compiler Structure

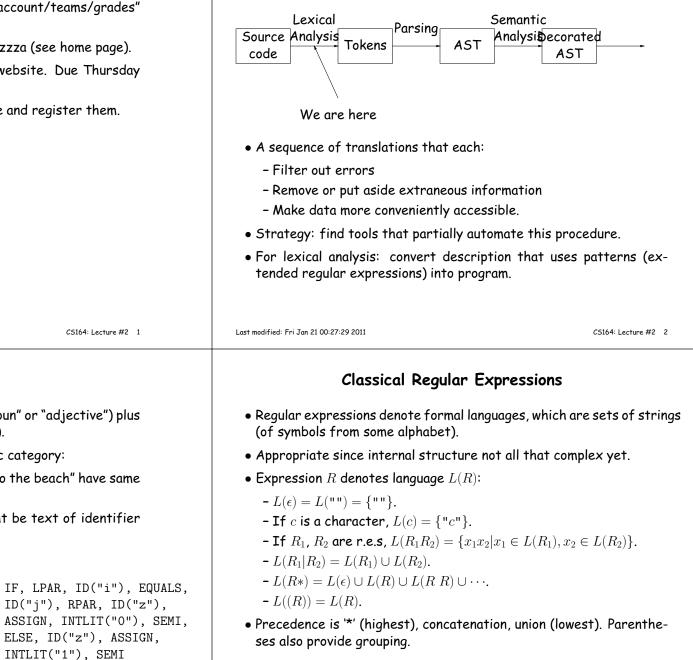

• Token consists of syntactic category (like "noun" or "adjective") plus semantic information (like a particular name).

Tokens

- Parsing (the "customer") only needs syntactic category:
  - "Joe went to the store" and "Harry went to the beach" have same arammatical structure.
- For programming, semantic information might be text of identifier or numeral.
- Example from Notes:

Last modified: Fri Jan 21 00:27:29 2011

```
if(i==j)
    z = 0; /* No work needed */
                                      \implies
else
    z= 1;
```

ID("j"), RPAR, ID("z"), ELSE, ID("z"), ASSIGN, INTLIT("1"), SEMI

## Abbreviations

| <ul> <li>Character lists, such as [abcf-mxy] in Java, Perl, or Python.</li> <li>Negative character lists, such as [^aeiou].</li> <li>Character classes such as . (dot), \d, \s in Java, Perl, Python.</li> <li>L(R<sup>+</sup>) = L(RR*).</li> <li>L(R?) = L(\epsilon R).</li> </ul> | <ul> <li>"Capture" parenthesized expressions:</li> <li>After m = re.match(r'\s*(\d+)\s*,\s*(\d+)\s', '12,34'), have</li> </ul>                                                                                                    |
|----------------------------------------------------------------------------------------------------|----------------------------------------------------------------------------------------------------|
|                                                                                                    | <pre>m.group(1) == '12', m.group(2) == '34'. • Lazy vs. greedy quantifiers:</pre>                                                                                                    |
|                                                                                                    | <ul> <li>ning of string or of any line.</li> <li>-re.search(r'rowr(?=baz)', L) matches an instance of 'rowr', but only if 'baz' follows (does not match baz).</li> <li>-re.search(r'(?&lt;=rowr)baz', L) matches an instance of 'baz', but only if immediately preceded by 'rowr' (does not match rowr).</li> <li>Non-linear patterns: re.search(r'(\S+),\1', L) matches a word followed by the same word after a comma.</li> </ul> |
| Last modified: Fri Jan 21 00:27:29 2011 CS164: Lecture #2 5                                                                                                    | Last modified: Fri Jan 21 00:27:29 2011 CS164: Lecture #2 6                                                                                                    |
| An Example                                                                                                    | Problems                                                                                                    |
| <pre>SL/1 "language":<br/>+ - * / = ; , ( ) &lt; &gt;<br/>&gt;= &lt;=&gt;<br/>if def else fi while<br/>identifiers<br/>decimal numerals<br/>Comments start with # and go to end of line.<br/>(Review of programs in Chapter 2 of Course Notes.)</pre>                                | <ul> <li>Decimal numerals in C, Java.</li> <li>All numerals in C, Java.</li> <li>Floating-point numerals.</li> <li>Identifiers in C, Java.</li> <li>Identifiers in Ada.</li> <li>Comments in C++, Java.</li> <li>XHTML markups.</li> <li>Python bracketing.</li> </ul>                                                                                                    |

Extensions

## Some Problem Solutions

- Decimal numerals in C, Java: 0| [1-9] [0-9] \*
- All numerals in C, Java: [1-9] [0-9]+|0[xX] [0-9a-fA-F]+|0[0-7]\*
- Floating-point numerals: (\d+\.\d\*|\d\*\.\d+)([eE][-+]?\d+)?|[0-9]+[eE][-
- Identifiers in C, Java. (ASCII only, no dollar signs): [a-zA-Z\_] [a-zA-Z\_0-9]\*
- Identifiers in Ada: [a-zA-Z]([a-zA-Z\_0-9]|\_[a-zA-Z0-9])\*
- Comments in C++, Java: //.\*|/\\*([^\*]|\\*[^/])\*\\*+/ or, using some extended features: //.\*|/\\*(.|\n)\*?\\*/
- Python bracketing: Nothing much you can do here, except to note blanks at the beginnings of lines and to do some programming in the actions.

CS164: Lecture #2 9